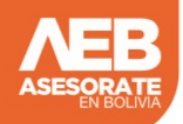

{edocs}/documentos/descr\_sist/ppt/SistemaSeguimientoDocumentos.pptx,800,530,link{/edocs}

## EN BOLIVIA